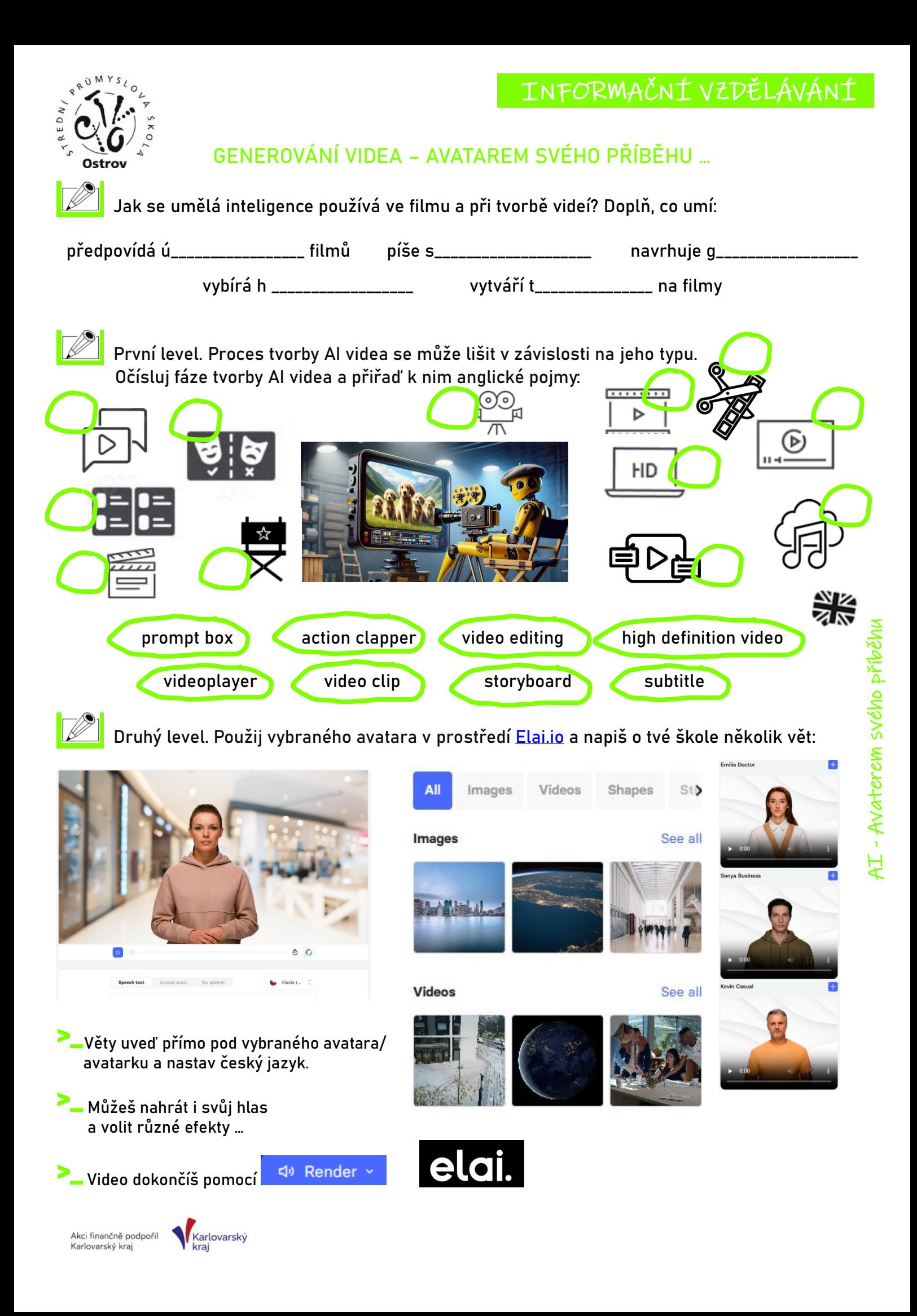

# INFORMAČNÍ VZDĚLÁVÁNÍ

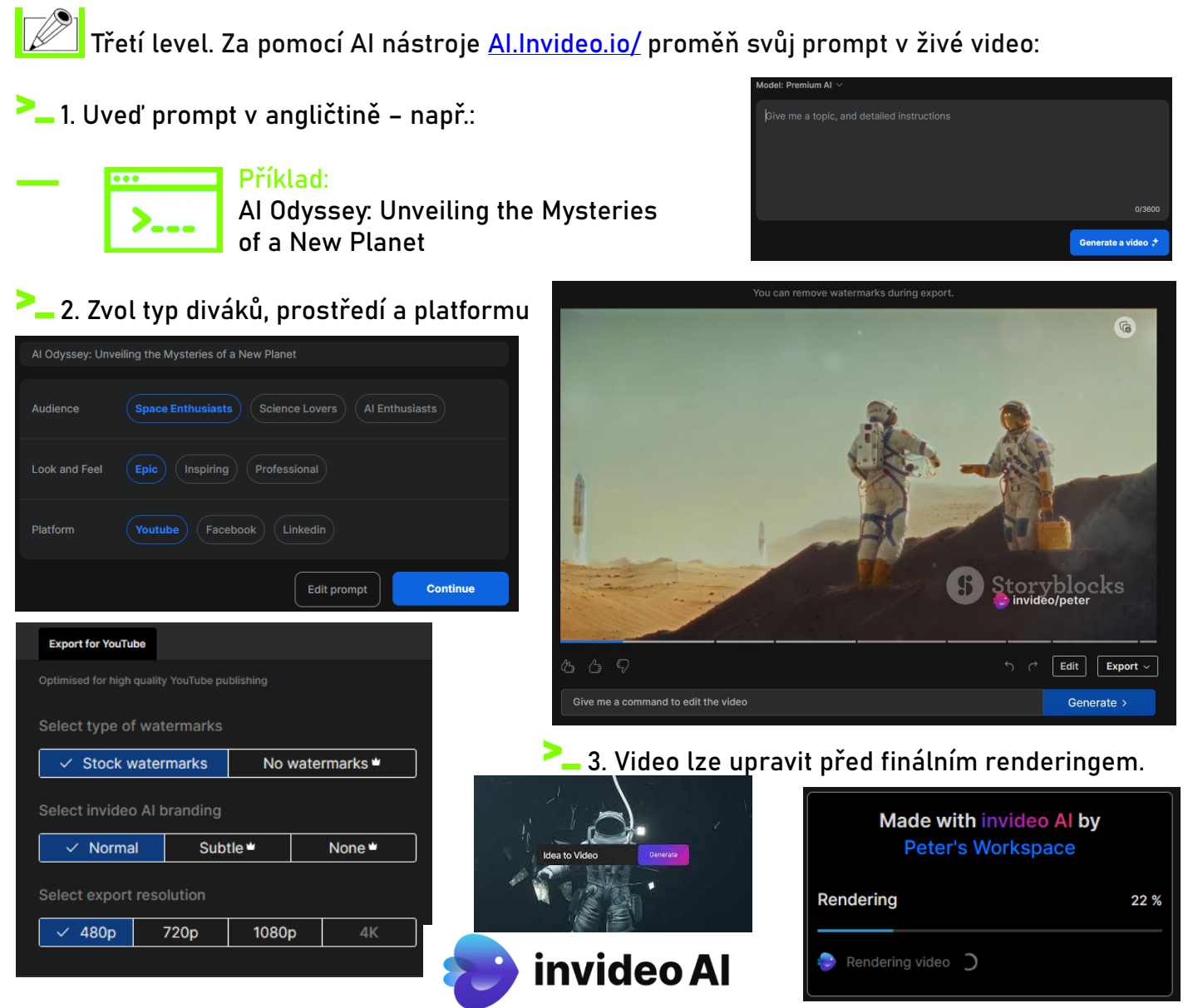

**Čtvrtý level.** Umíš správně odpovědět na všechny otázky týkající se AI videa?

#### **Otázka 1:**

Jaký je první krok při vytváření videa?

- Natočit video
- Vymyslet a plánovat
- Přidat efekty
- Sdílet na sociálních sítích

#### **Otázka 2:**

Co umožňuje technologie "text na řeč"?

- Převod hlasu na text
- Generování umělého hlasu z textu
- Překlad textu do jiného jazyka
- Vytváření písní z textu

Akci finančně podpořil Karlovarský kraj

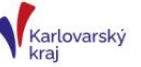

#### **Otázka 3:**

Proč se používá AI při úpravě videa?

- K zajištění, že video bude mít hodně zhlédnutí
- Pro automatické sdílení videa na internetu
- K vylepšení obrazu a zvuku
- K vytvoření storyboardu

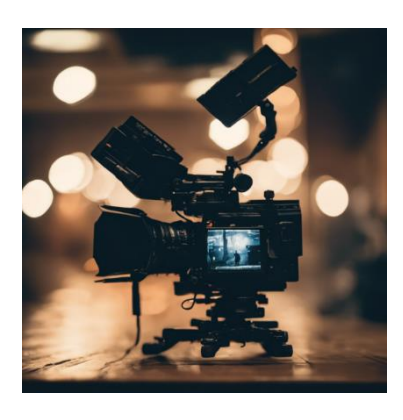

## INFORMAČNÍ VZDĚLÁVÁNÍ

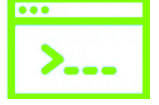

**PROJEKTOVÝ ÚKOL – "**CESTA ZA OBJEVEM: PRŮZKUM TAJEMNÉ PLANETY" V tomto úkolu využiješ AI nástroj pro zjednodušenou tvorbu AI videí: HeyGen - [AI Video Generator.](https://www.heygen.com/)

**VYTVOŘ VLASTNÍ VIDEO S AVATAREM DLE ZADÁNÍ …**

**Délka videa:** 30 sekund

**D** HevGen 2

 $\blacksquare$ 

A

 $\Delta$ 

 $T_1$ 

**Objev novou, dosud neznámou planetu.**

**Použij AI avatara jako průvodce**, který ukáže, co všechno můžeme na této planetě objevit a jaké výzvy nás čekají.

 $D C D$ 

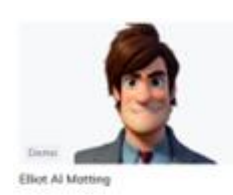

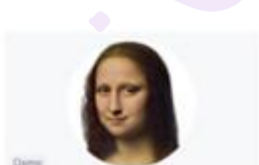

**HeyGen** 

 $\triangleright$  Prev

三

Akci finančně podpořil

Karlovarský kraj

Karlovarský

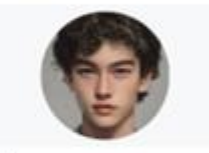

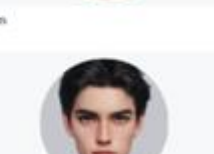

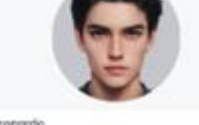

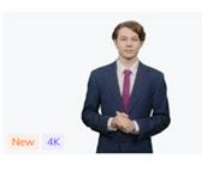

### **OTÁZKY KE TVORBĚ STORYBOARDU:**

 $\Omega$ 

- 1. © Co bychom mohli najít na nové planetě?
- 2. Vymysli si název pro tvoji novou planetu a popiš ji. Jak vypadá? Jaké má klima? Jsou tam hory, oceány, nebo něco úplně jiného? Jaká zvířata nebo rostliny tam můžeme najít?
- 3. Použij tvého avatara/ avatarku, aby provedl/a průzkum planety.

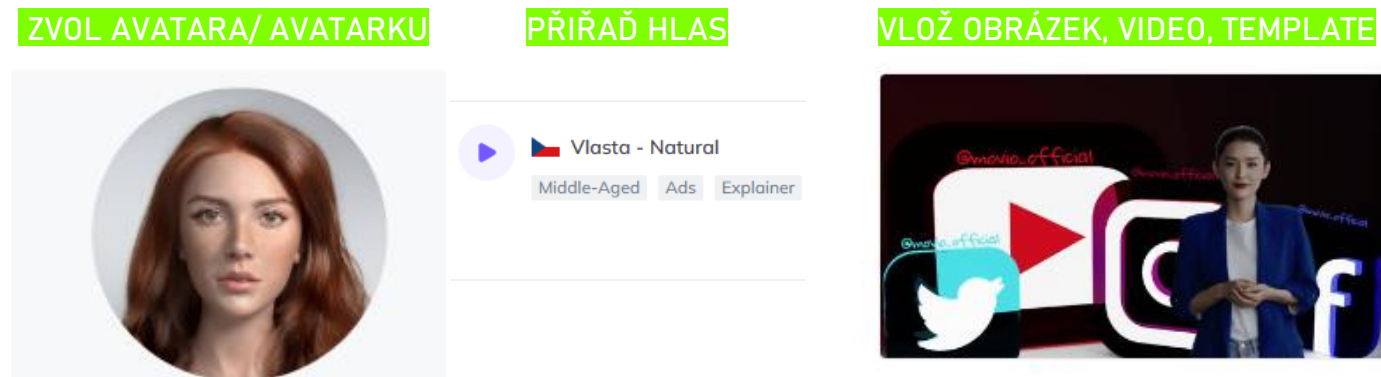

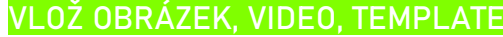

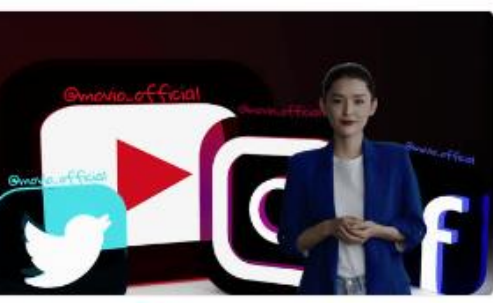